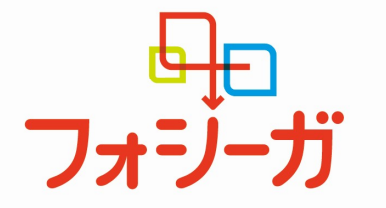

# 慢性腎臓病治療 up date seminar

※本講演会は、日本医師会生涯教育講座合計【1.5 単位】が取得できます。 カリキュラムコード(15:臨床問題解決のプロセス 66:乏尿・閉尿 11:予防と保健) ※福岡糖尿病療養指導士認定講座 【2.0 単位】が取得できます。

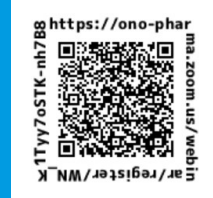

講演会開始後の入場、講演会の早退につきましては単位申請ができません。

日時

開催形態 j

**FOR TODAY.<br>FOR TOMORROW.** 

2021 年 12 月 8 日(水)19:00~20:30

j

ZOOM による WEB 配信

■ プログラム

I

LECTURE SESSION 1: 19:00 ~ 20:00 (60 min.) 15: 臨床問題解決のプロセス 66 :乏尿・尿閉

座長:福岡大学筑紫病院 内分泌・糖尿病内科 小林 邦久先生

「 慢性腎臓病に対する SGLT2 阻害薬への期待 」

久留米大学医学部 内科学講座 腎臓内科部門 教授 深水 圭先生

Discussion:20:00 ~ 20:30 (30 min.) 11:予防と保健

座長:高山病院 透析部長 高山 邦子先生

「かかりつけ医から専門医における慢性腎臓病の早期治療介入について」

ディスカッサント:福岡徳洲会病院 腎臓内科 部長 石村 春令先生 :いとう内科クリニック 院長 伊藤 久生先生 :ひぐち内科胃腸クリニック 院長 樋口 裕介先生 (50 音順)

●本講演会は、Web ツールを利用したオンライン形式で開催いたします。

●会議参加用 URL 等のアクセス情報や注意事項は、参加登録完了後にご案内いたします。

●会議案内の転送や開示、会議の録画・録音・撮影等はお控えいただきますようお願い申し上げます。

●本会は医療従事者向けの内容となりますため、ご視聴環境についてご配慮くださいますようお願い申し上げます。

事前のご登録手順 お申込み期限:12 月 8 日(水)

参加ご希望の先生は下記 URL もしくは二次元コードから事前登録をお願いいたします。 https://ono-pharma.zoom.us/webinar/register/WN\_K1Tyy7oSTK-nh7B8Kpq54A 登録方法が不明な先生は担当者にご連絡ください。 登録 URL をご連絡いたします。

担当者:小野薬品工業株式会社 小野雄介 yu.ono@ono.co.jp

共催: 筑紫臨床糖尿病研究会 小野薬品工業株式会社 アストラゼネカ株式会社 後援:筑紫医師会

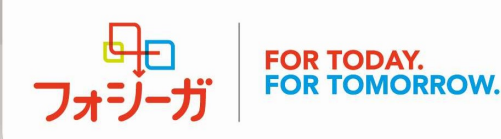

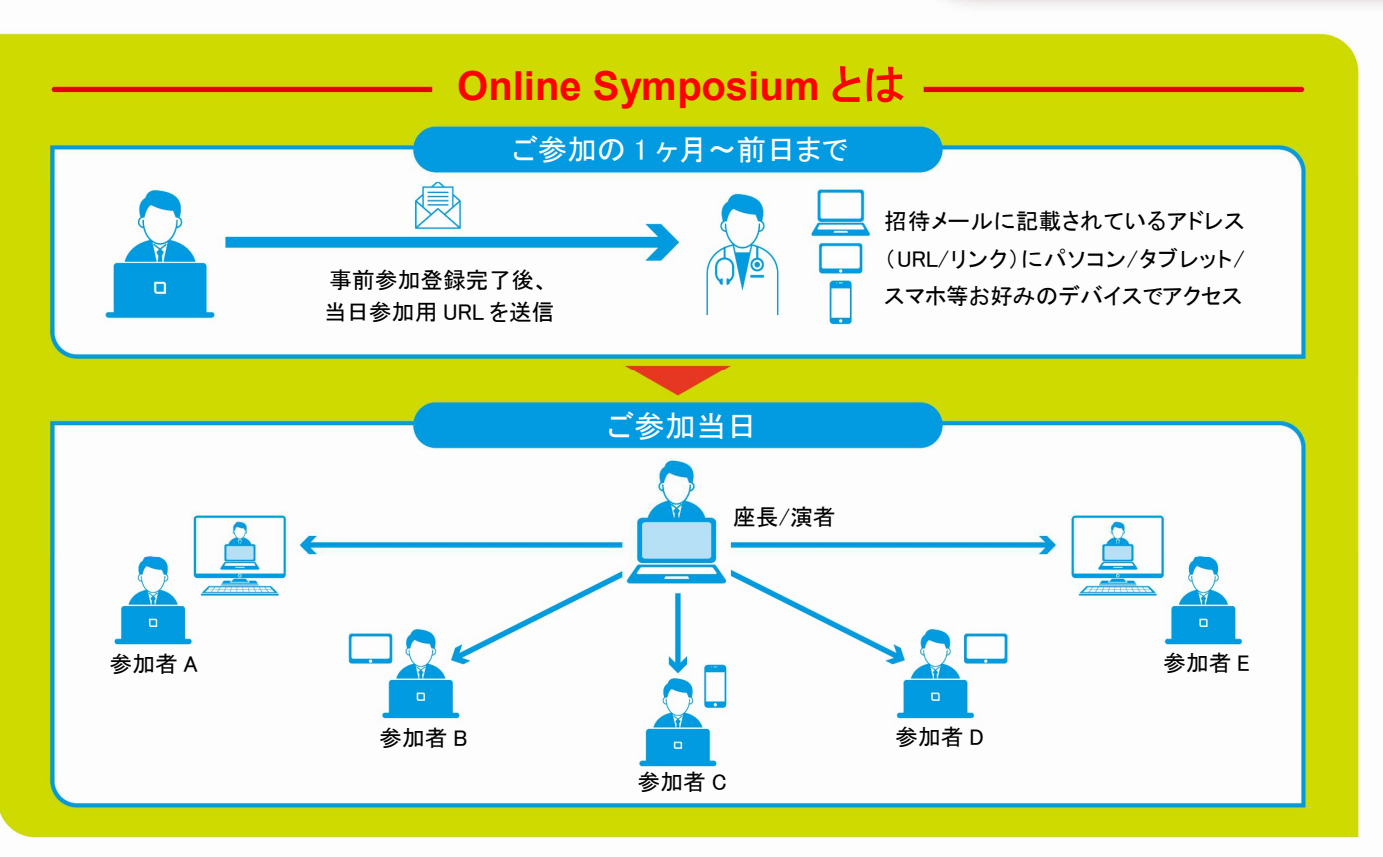

## 参加手順

- ●事前登録されたメールアドレス宛に、当日参加用URLが 届きます。
- ●当日参加用の URL をクリックすると視聴ページへアクセ スできます。
- ●ブラウザが立ち上がり Zoom クライアントのインストール が促されますが、「Zoom ミーティングに参加する」または 「ブラウザから参加」を選択いただければ、インストール せずにご視聴可能です。

## しパソコンから スマートフォン・タブレットから

- ●事前に『Zoom』 アプリのインストールを行ってください。
- ●事前登録されたメールアドレス宛に届く、当日参加用 URL より視聴ページへアクセスできます。 ※サインイン・サインアップは必須ではありません

ご参加時には、「お名前、ご施設名」ご入力の ご協力をよろしくお願い申し上げます。

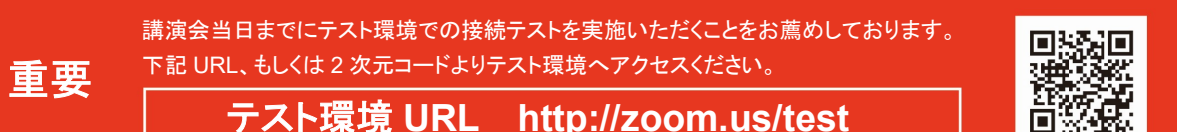

。<br>※ページが開きましたら「参加」ボタンよりテスト環境へご参加いただけます。

## 本講演会をご視聴いただくには、以下の環境が必要です。

### ●パソコンまたはモバイル機器

- 
- モバイル機器 iOS7.0 以降/iPadOS13 以降/Android 4.0x 以降
- Windows 10/8・8.1/7 Vista (SP1 以降)/XP (SP3 以降) Mac OS10.7 以降を搭載の Mac OS X
	-
	- iフラウザ IE7+/Firefox/Chrome/Safari5+

#### ●通信環境

推奨される帯域幅:≧600kbps ※Zoom で使用される帯域幅は、自動的に 3G、WiFi、または有線環境に応じて最適化されます。

●当日の設備トラブルや、ご利用のプロバイダ・パソコンにおけるトラブルや制限等、不測の事態によりご覧いただけない場合 がございます。その際はご容赦くださいますようお願いいたします。

※iPhone/iPad は Apple Inc.の商標です。Android は Google Inc.の商標です。

共催: 筑紫臨床糖尿病研究会 小野薬品工業株式会社 アストラゼネカ株式会社 後援:筑紫医師会